# FNN FORUM NETZTECHNIK/

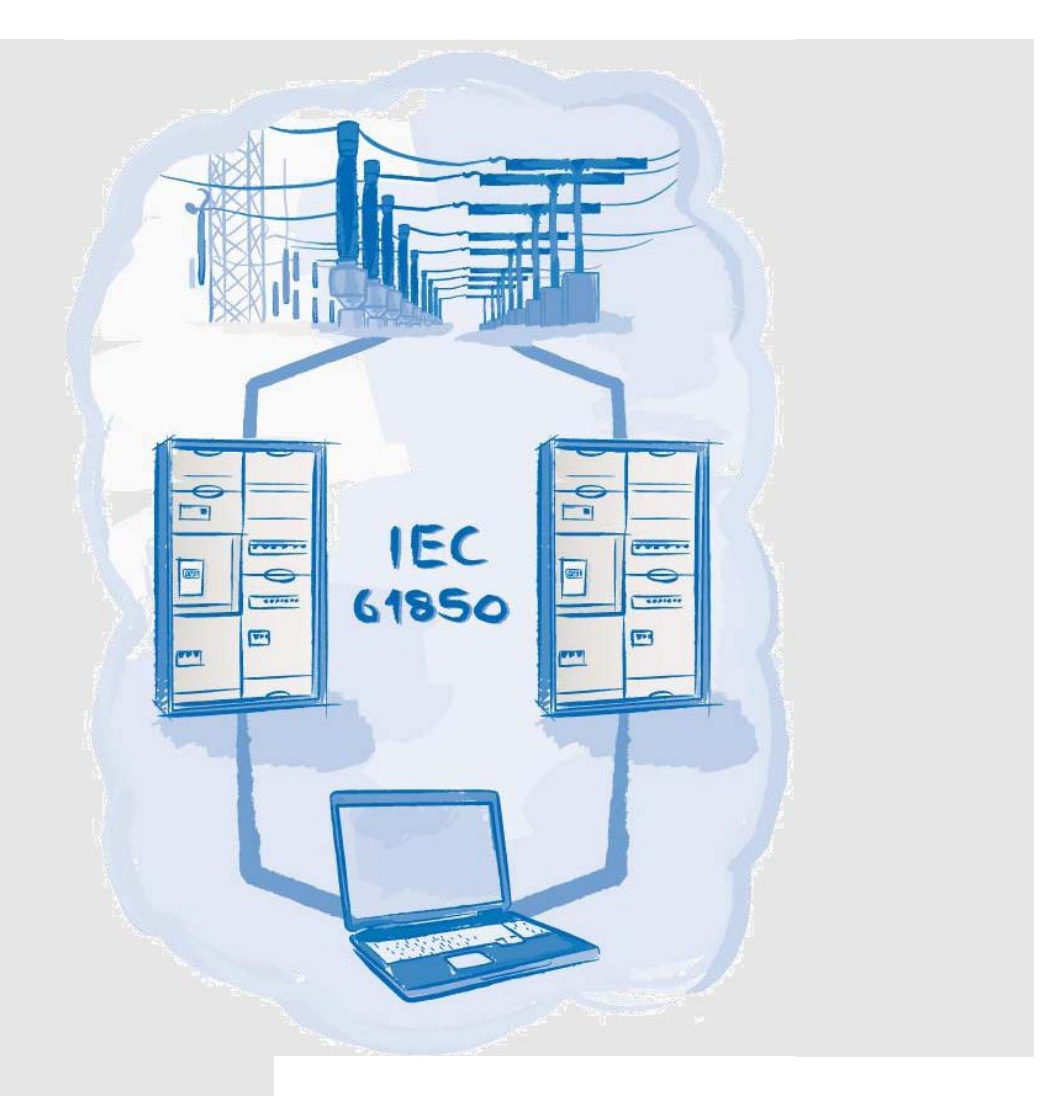

## **IEC 61850 from the user perspective**

**User Recommendation** 

**December 2012** 

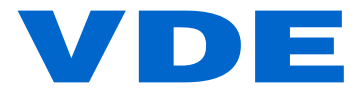

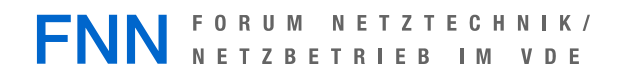

### **Publication Information**

© Forum Network Technology / Network Operation in the VDE (FNN) Bismarckstr. 33, 10625 Berlin, Germany Phone: + 49 (0) 30 3838687 0 Fax: + 49 (0) 30 3838687 7 E-mail: fnn@vde.com Internet: www.vde.com/fnn

# **IEC 61850 from the user perspective**

**User Recommendation** 

December 2012

#### **Contents**

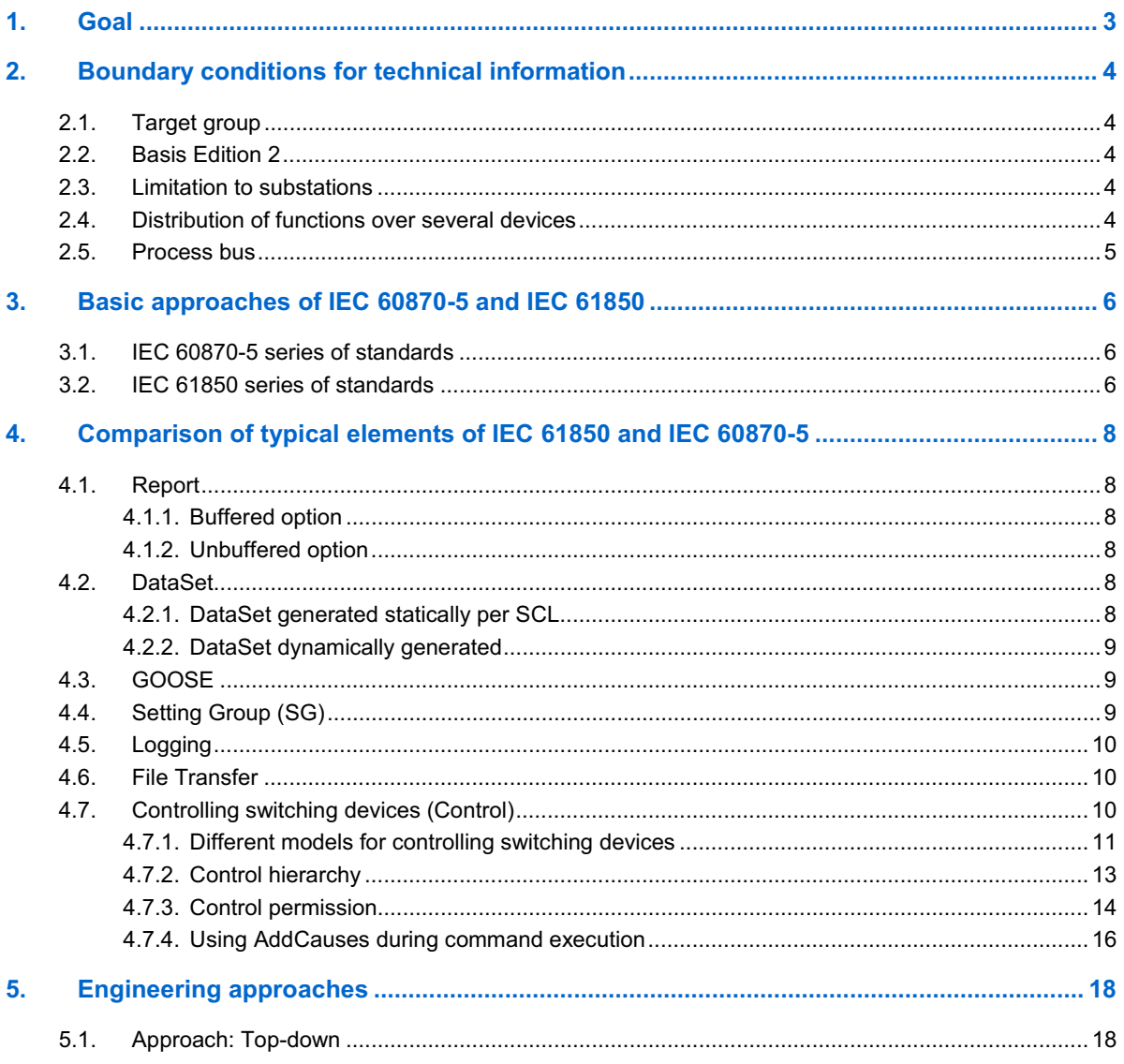

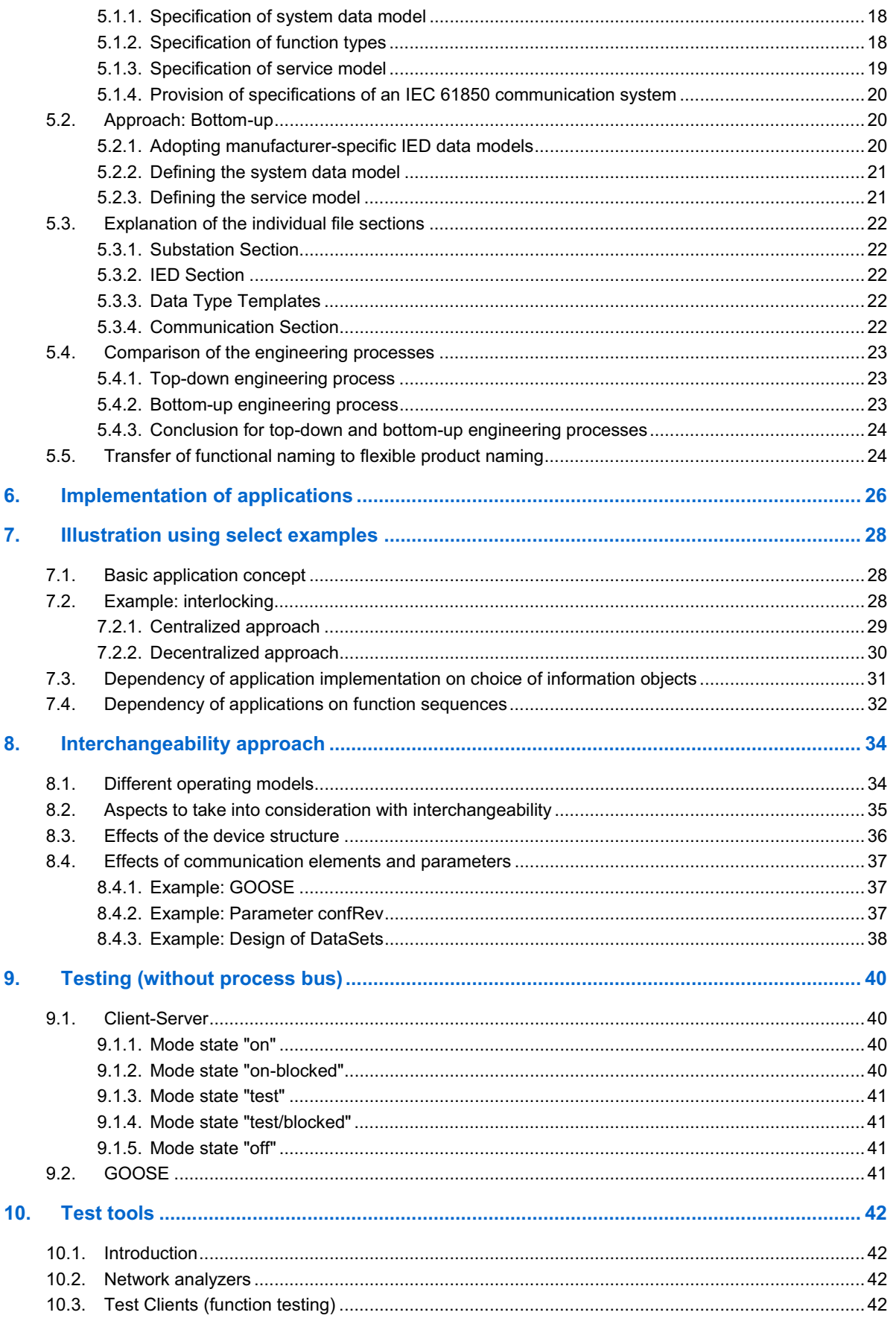

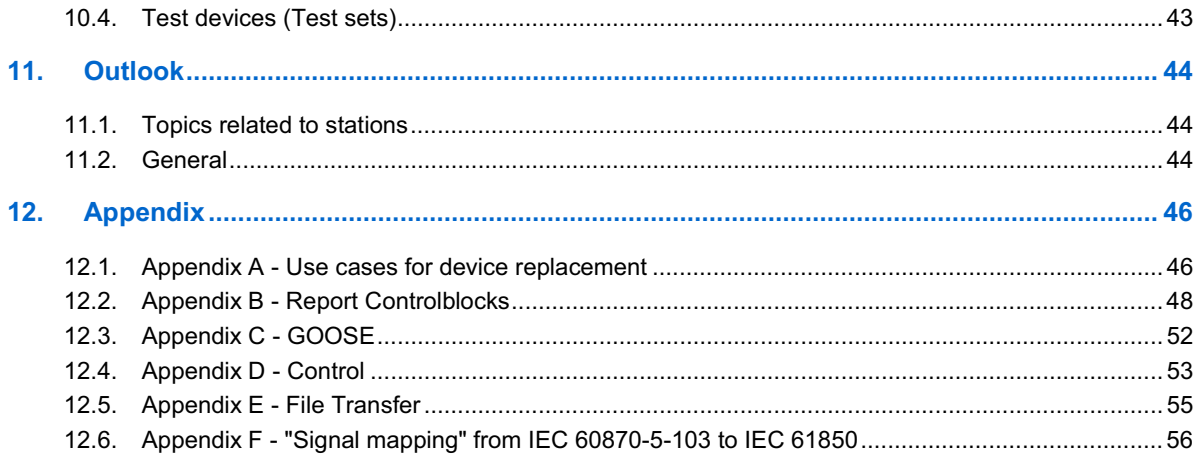